## **Índice de Contenidos**

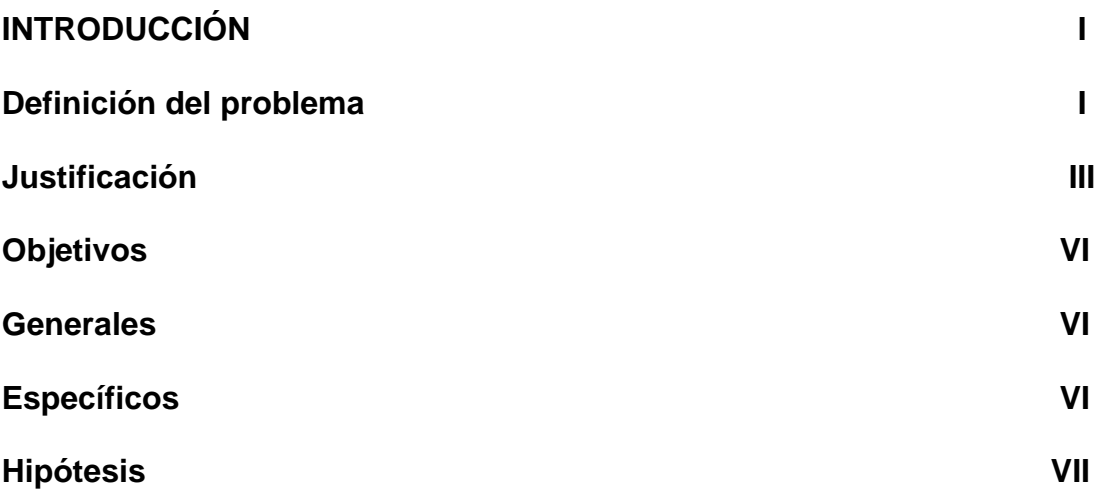

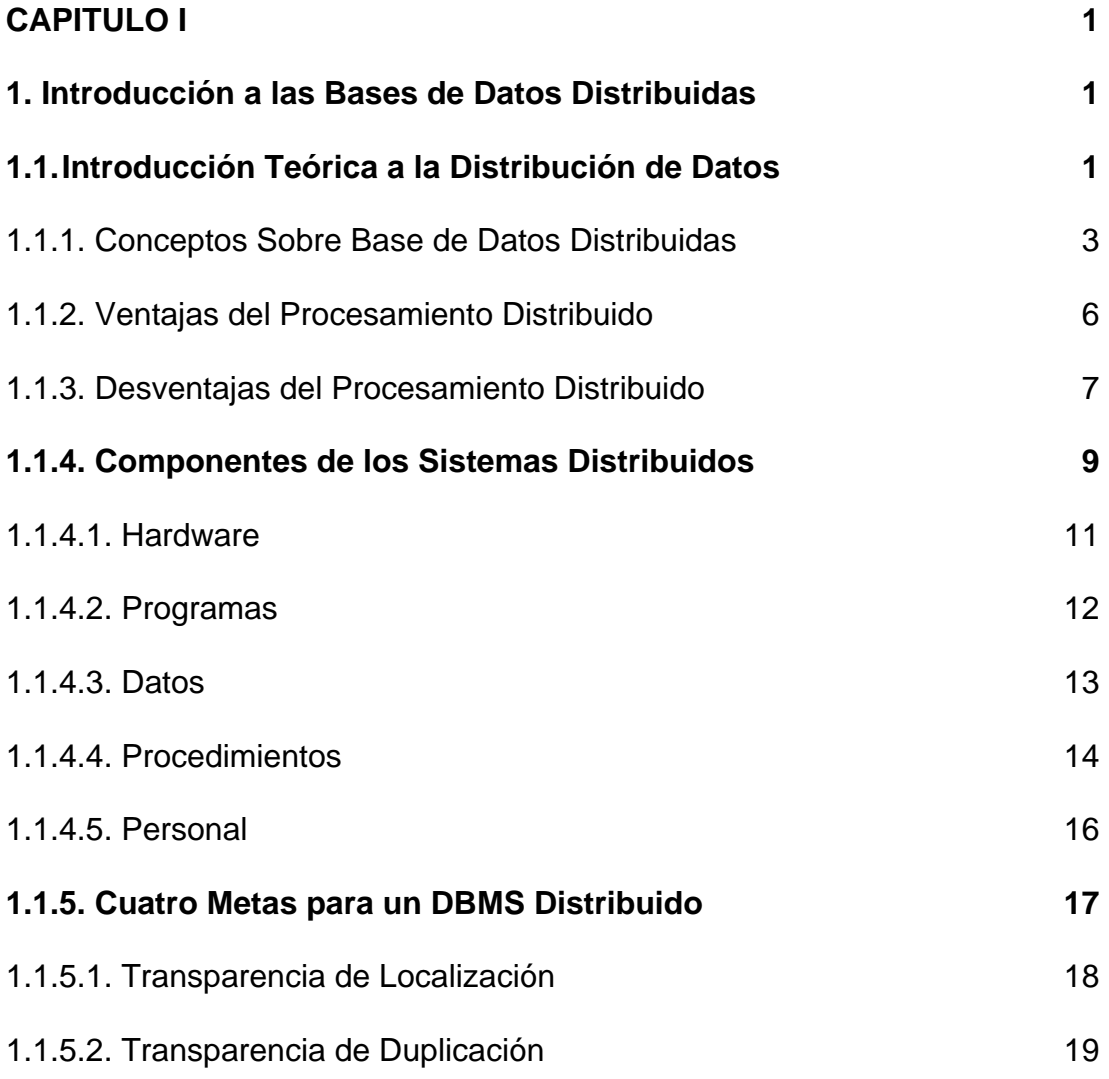

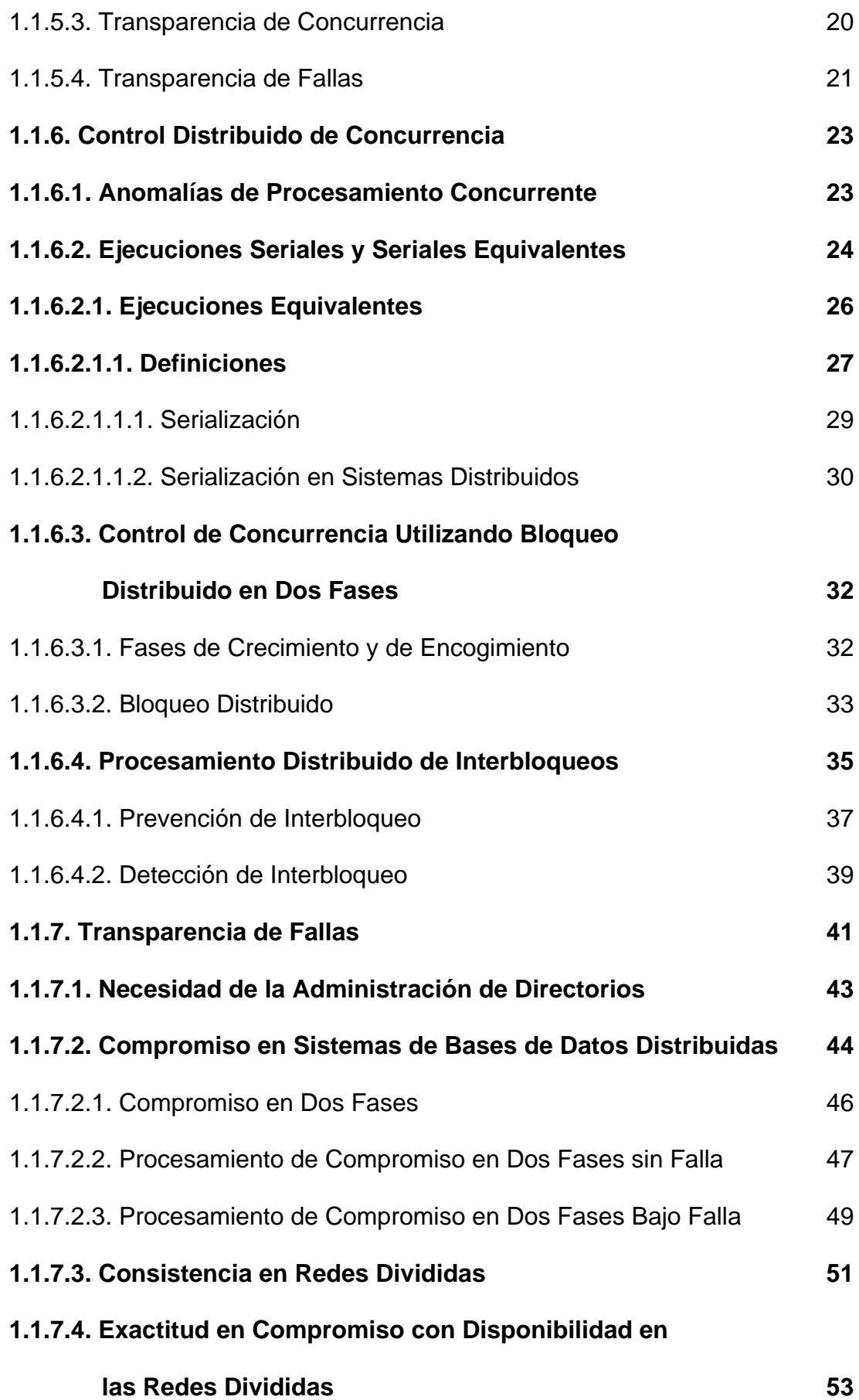

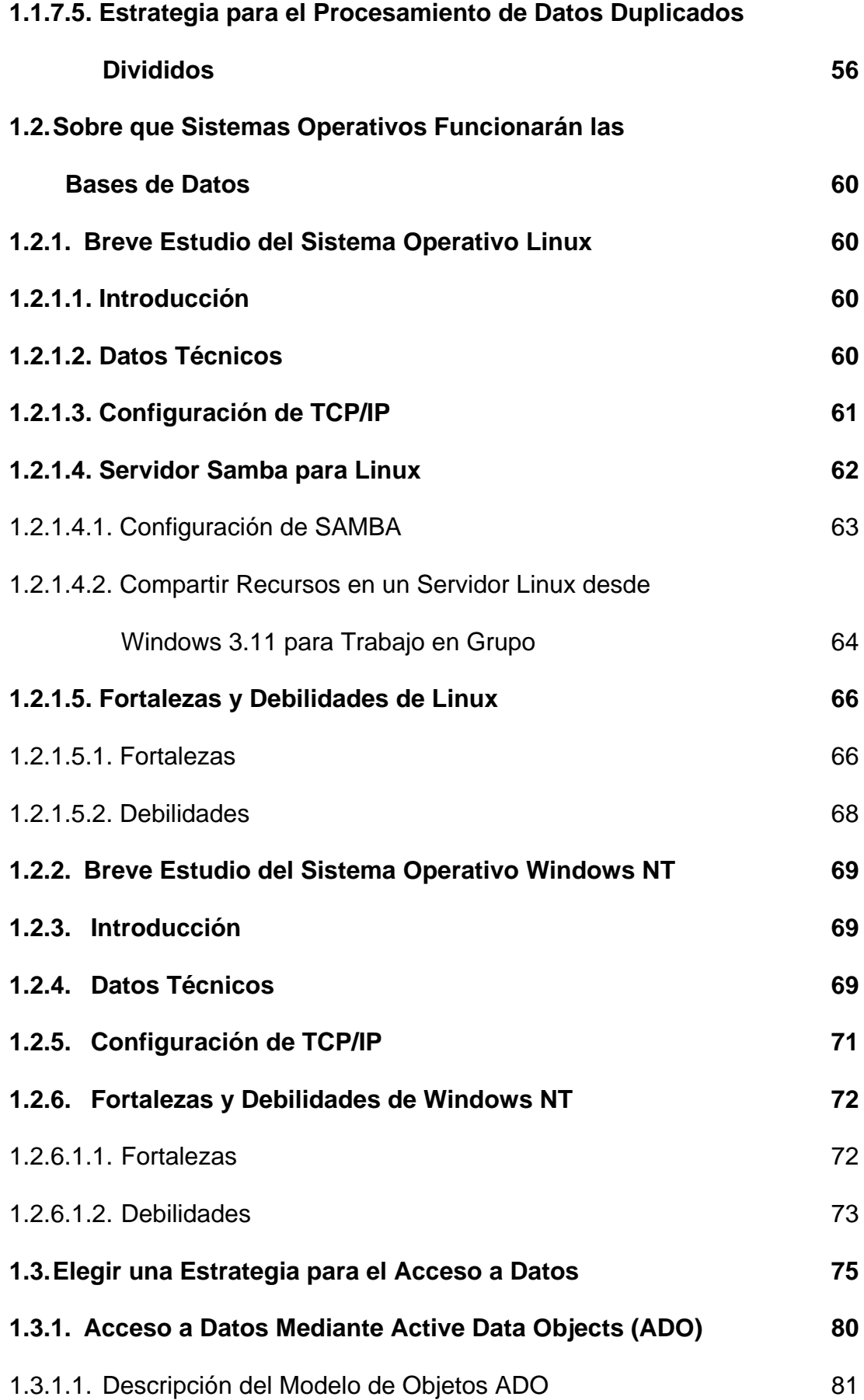

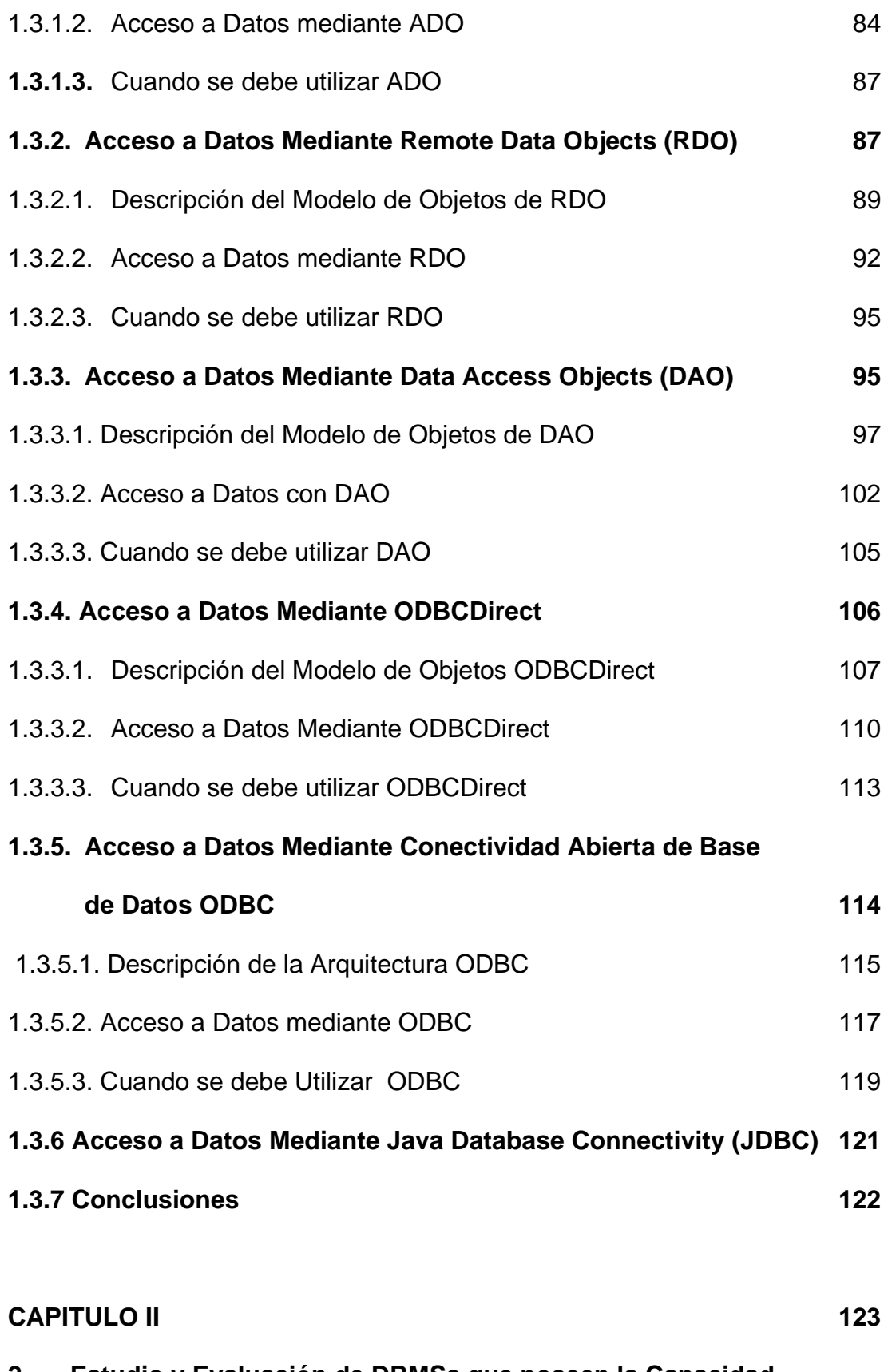

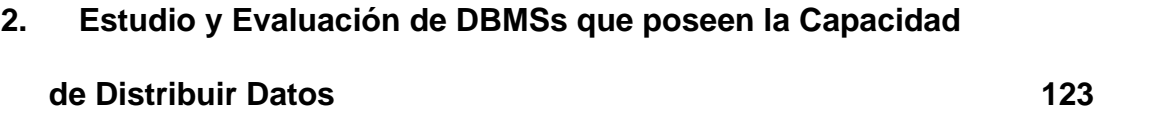

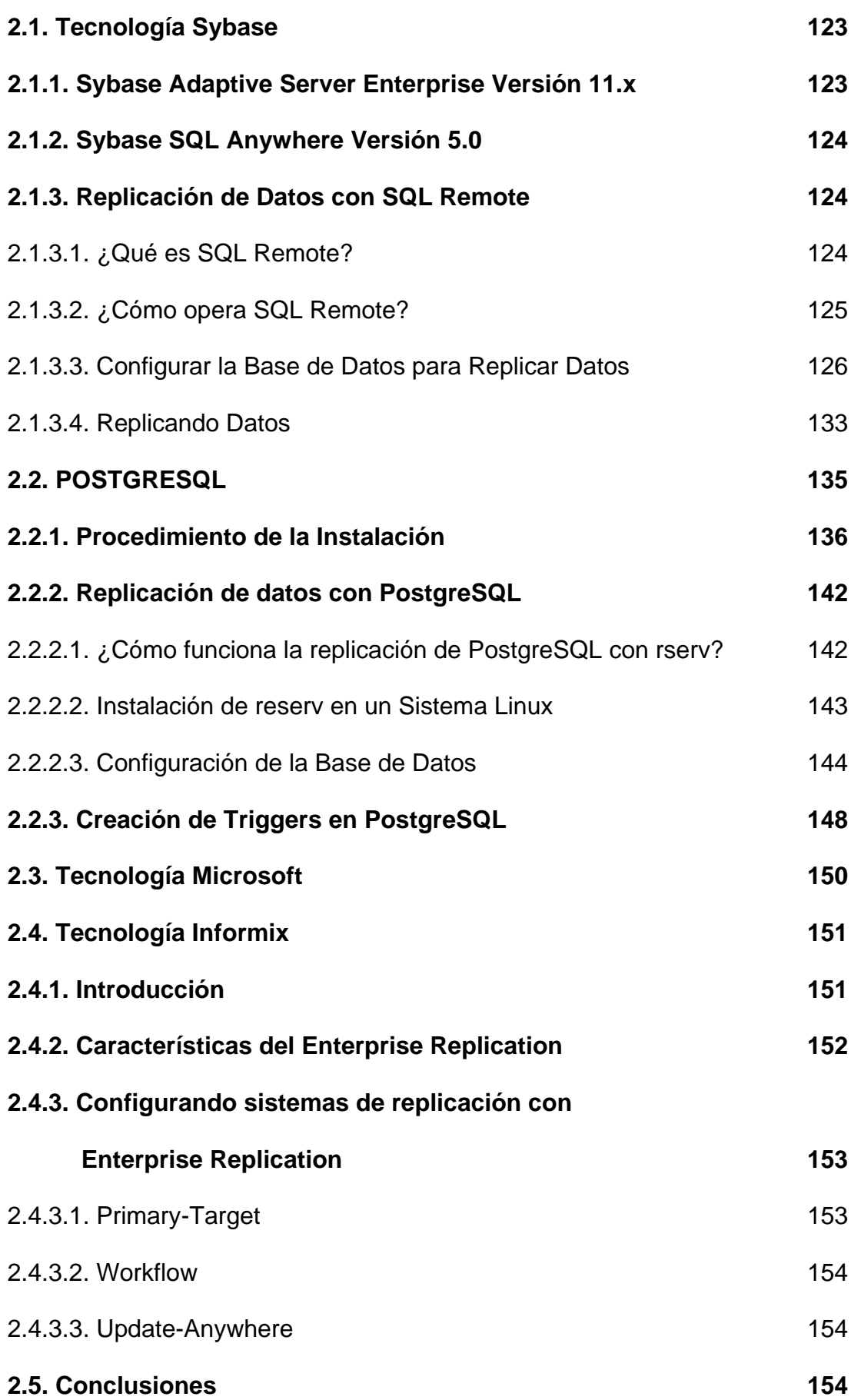

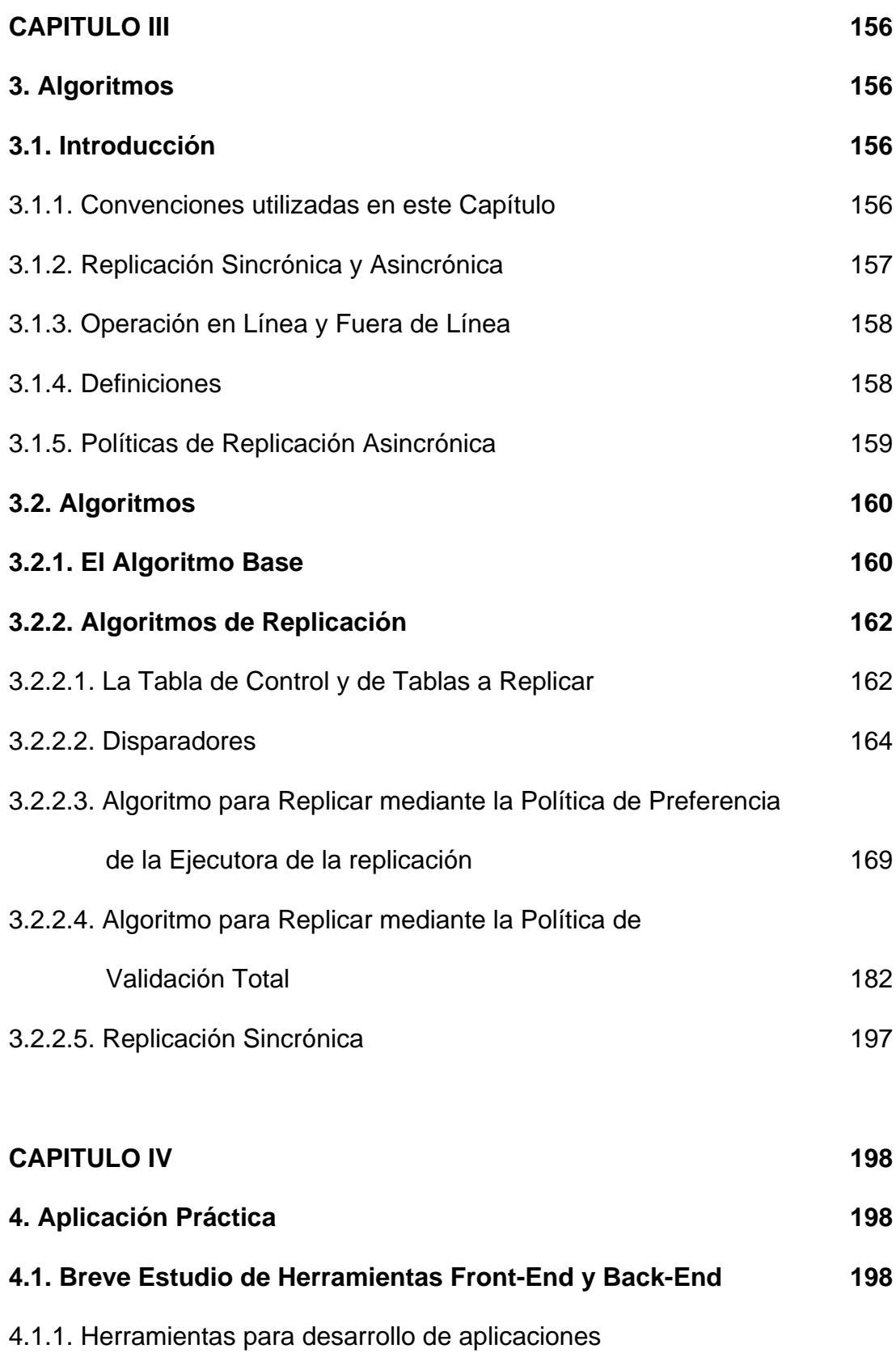

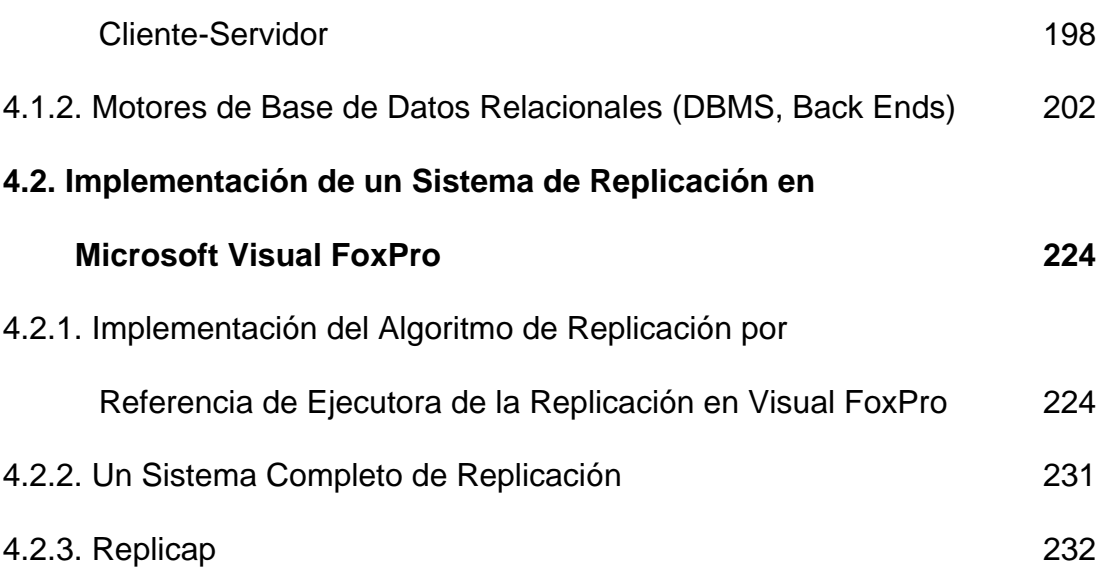

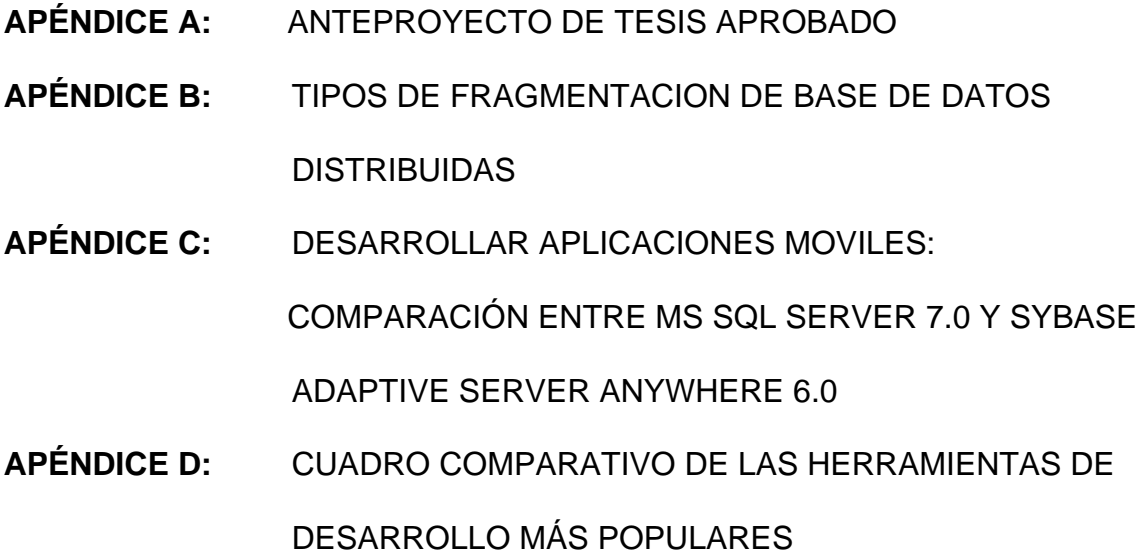

**BIBLIOGRAFÍA**

**CONCLUSIONES**

**RECOMENDACIONES**